## Irfanview instruction manual

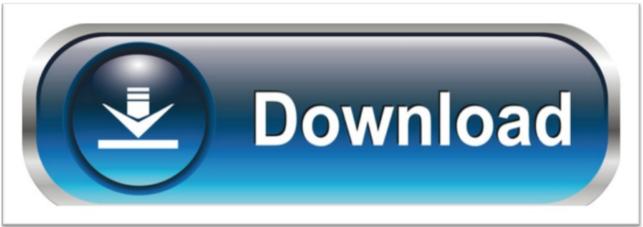

click here to download